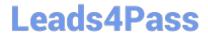

# **ST0-134**<sup>Q&As</sup>

Symantec EndPoint Protection 12.1 Technical Assessment

# Pass Symantec ST0-134 Exam with 100% Guarantee

Free Download Real Questions & Answers PDF and VCE file from:

https://www.leads4pass.com/st0-134.html

100% Passing Guarantee 100% Money Back Assurance

Following Questions and Answers are all new published by Symantec Official Exam Center

- Instant Download After Purchase
- 100% Money Back Guarantee
- 365 Days Free Update
- 800,000+ Satisfied Customers

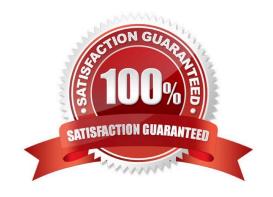

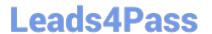

#### **QUESTION 1**

An administrator tests a new Application and Device Control policy. One of the rule sets being tested blocks the notepad.exe application from running. After pushing the policy to a test client, the administrator finds that notepad.exe is still able to run. The administrator verifies that the rule set is enabled in the Application and Device Control policy. Which two reasons may be preventing the policy from performing the application blocking? (Select two.)

- A. The System Lockdown policy includes notepad.exe in the whitelist.
- B. System Lockdown has been removed from the client.
- C. The Client User Interface Control is set to Client control.
- D. The rule set is in Production mode.
- E. A rule set with conflicting rules exists higher up in the policy.

Correct Answer: AE

#### **QUESTION 2**

When can an administrator delete a location?

- A. when location awareness has been turned off
- B. when the group has inheritance turned off
- C. when all clients are moved from the group
- D. when the policy has been withdrawn

Correct Answer: B

#### **QUESTION 3**

A Symantec Endpoint Protection (SEP) Administrator is designing a new SEP architecture to ensure that clients continually maintain a current set of content updates. The criteria listed below must be considered.

1.

Client systems are located in a single physical site where they are commonly offline for up to 2 weeks at a time

2.

The Site consists of approximately 500 clients

3.

Content Updates must be as current as possible

4.

# Leads4Pass

#### https://www.leads4pass.com/st0-134.html

2024 Latest leads4pass ST0-134 PDF and VCE dumps Download

The embedded database must be used for the Symantec Endpoint Protection Manager Which content update methodology minimizes the impact to the external Internet connection?

A. deploy an Internal LiveUpdate Administrator (LUA) and define the LiveUpdate Policy so the clients get their updates from the LUA

B. change the product defaults to define content revisions to 42 and configure the LiveUpdate Policy so the clients get their updates from the Symantec Endpoint Protection Manager

C. configure the Live Update Policy so the clients get their updates from a public Symantec LiveUpdate server

D. change the product defaults to define content revisions to 14 and configure the LiveUpdate Policy so the clients get their updates from a Group Update Provider (GUP)

Correct Answer: B

#### **QUESTION 4**

Which Symantec Endpoint Protection 12.1 feature allows an administrator to prevent users from downloading files that are unsafe?

- A. SONAR
- B. Insight
- C. Application Control
- D. Trusted Web Domain exceptions

Correct Answer: B

#### **QUESTION 5**

Which two options can administrators customize on the Home page? (Select two.)

- A. Auto-refresh rate
- B. Number of report
- C. Favorite Reports
- D. Common Tasks
- E. Types of endpoints listed

Correct Answer: AC

#### **QUESTION 6**

A client is unable to communicate with the Symantec Endpoint Protection Manager (SEPM) Server. The administrator decides to use the Communications Update Package Deployment in the Client Deployment Wizard. Which two options

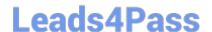

# https://www.leads4pass.com/st0-134.html

2024 Latest leads4pass ST0-134 PDF and VCE dumps Download

are available using the Communications Update Package Deployment? (Select two.)

- A. Policy Mode
- B. SEPM Server Migration
- C. Client Reboot
- D. Content Update
- E. Password Protection

Correct Answer: AE

#### **QUESTION 7**

Where are directory servers added before importing Organizational Units (OU) or adding administrators to the Symantec Endpoint Protection Manager?

- A. Site properties
- B. Server properties
- C. localhost properties
- D. Import Server properties

Correct Answer: B

#### **QUESTION 8**

A customer is downloading newly-created company files from an internal website and is being blocked by Download Insight based on reputation. How can the customer prevent this?

- A. Change the minimum number of days in the Download Insight settings.
- B. Change the minimum number of users in the Download Insight settings.
- C. Increase the sensitivity slider in the Download Insight settings.
- D. Enable the option to trust files downloaded from an intranet website in the Download Insight settings.

Correct Answer: D

#### **QUESTION 9**

By default, the Client User Interface control is set to Server Control. Which two actions will the user who is logged in as a Windows administrator be able to perform? (Select two.)

A. Change Virus and Spyware Protection settings.

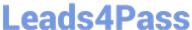

2024 Latest leads4pass ST0-134 PDF and VCE dumps Download

- B. Edit firewall rules below the blue line.
- C. Change between Push and Pull mode.
- D. Disable Tamper Protection.
- E. Edit the Intrusion Prevention policy.

Correct Answer: AD

#### **QUESTION 10**

What are two criteria that Symantec Insight uses to evaluate binary executables? (Select two.)

- A. sensitivity
- B. prevalence
- C. confidentiality
- D. content
- E. age

Correct Answer: BE

#### **QUESTION 11**

Refer to the exhibit.

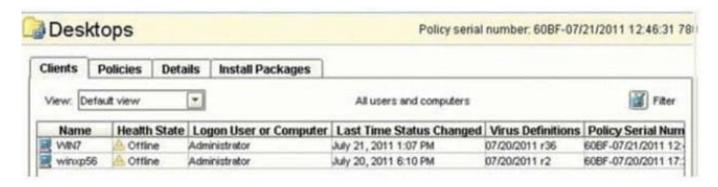

The status of two clients on the Symantec Endpoint Protection Manager is provided in the exhibit. They indicate that the clients are "Offline". What does the Offline status indicate?

- A. Live Update is not running on clients.
- B. Antivirus is disabled in clients.
- C. There are communications issues with clients.
- D. Installation was unsuccessful on clients.

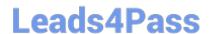

### https://www.leads4pass.com/st0-134.html

2024 Latest leads4pass ST0-134 PDF and VCE dumps Download

Correct Answer: C

#### **QUESTION 12**

Which two items should an administrator enter in the License Activation Wizard to activate a license? (Select two.)

- A. password for the Symantec Licensing Site
- B. purchase order number
- C. serial number
- D. Symantec License file
- E. credit card number

Correct Answer: CD

#### **QUESTION 13**

A company has a firewall policy with a rule that allows all applications on all ports. An administrator needs to modify the policy so that it allows Internet Explorer to communicate to any website, but only on port 80 and 443. In addition, the company only wants this modification to affect traffic from Internet Explorer. The administrator created a new rule at the top of the ruleset that allows Internet Explorer on port 80 and 443. Which step should the administrator take next?

- A. Move the new rule below the Allow Applications rule.
- B. Delete the Allow All Applications rule.
- C. Modify the Allow All Applications rule to exclude Internet Explorer.
- D. Create a new rule above the Allow All Applications rule to block Internet Explorer.

Correct Answer: D

## **QUESTION 14**

How does the Intrusion Prevention System add an additional layer of protection to Network Threat Protection?

- A. It inspects the TCP packet headers and tracks the sequence number.
- B. It performs deep packet inspection, reading the packet headers, and data portion.
- C. It examines TCP/IP traffic from the application and traces the source of the traffic.
- D. It monitors IP datagrams for abnormalities.

Correct Answer: B

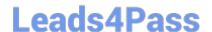

## https://www.leads4pass.com/st0-134.html

2024 Latest leads4pass ST0-134 PDF and VCE dumps Download

#### **QUESTION 15**

Refer to the exhibit. A customer configures location awareness as displayed in the exhibit, but the client fails to change from the Out of Office location to the Office location, even though it is connected to the Symantec Endpoint Protection Manager. What is wrong?

- A. The client connection specific DNS suffix needs to be example.com.
- B. The Remember Last Location setting is enabled.
- C. The Enable Location Awareness setting is disabled.
- D. The Out of Office location is the default location.

Correct Answer: C

ST0-134 PDF Dumps

ST0-134 VCE Dumps

ST0-134 Braindumps